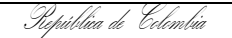

Gobernación de Santander

## **ADMINISTRACION DE CONTENIDOS EN SITIOS WEB DE LA GOBERNACION DE SANTANDER**

CÓDIGO
BOOK AP-TIC-PR-03 **VERSIÓN** 4 **FECHA DE APROBACIÓN** 10/05/2022 **PÁGINA 1** de **4**

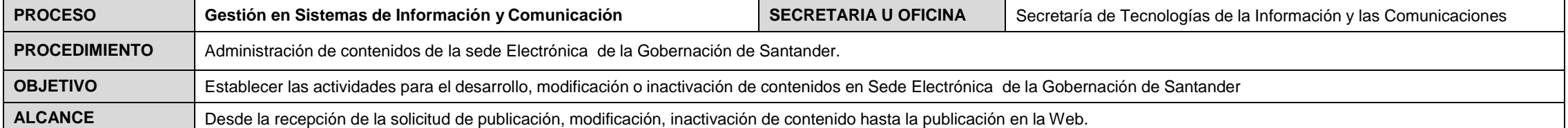

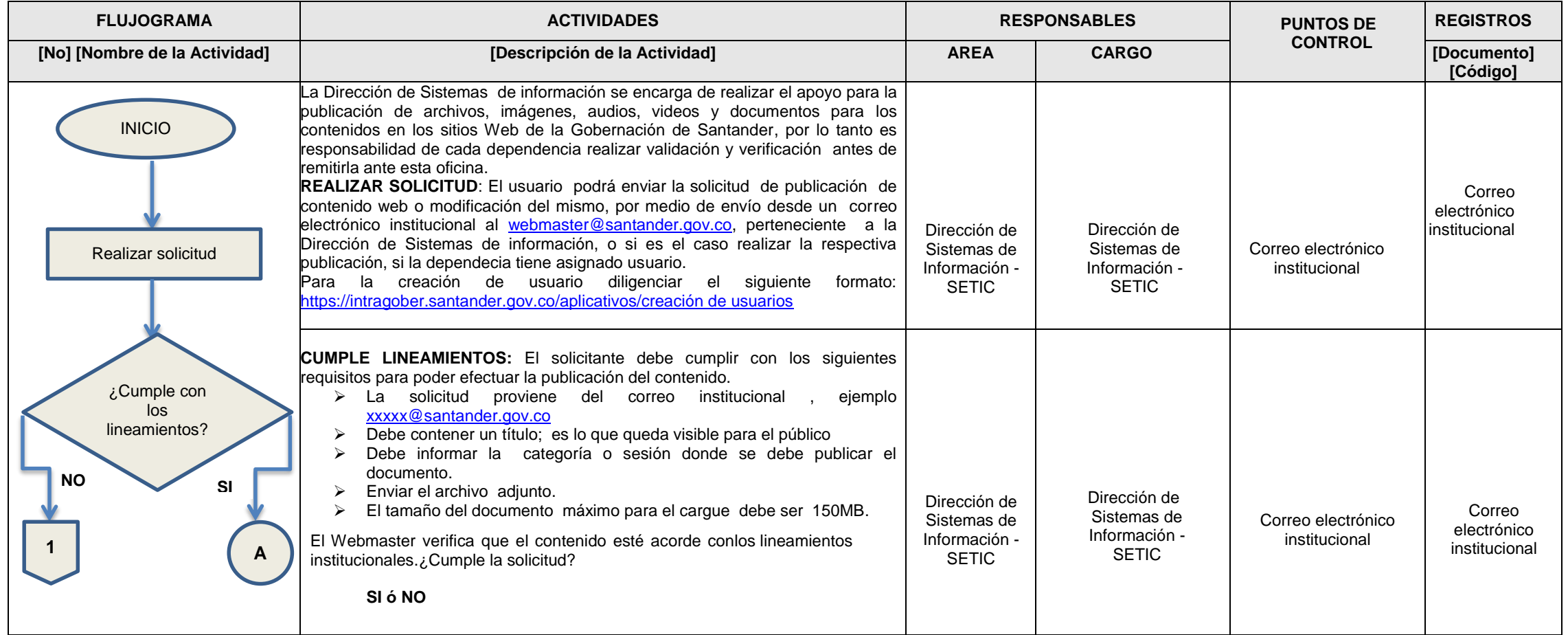

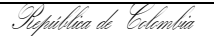

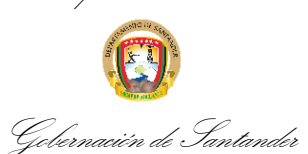

## **ADMINISTRACION DE CONTENIDOS EN SITIOS WEB DE LA GOBERNACION DE SANTANDER**

CÓDIGO
BOOK AP-TIC-PR-03 **VERSIÓN** 4 **FECHA DE APROBACIÓN** 10/05/2022 **PÁGINA 2** de **4**

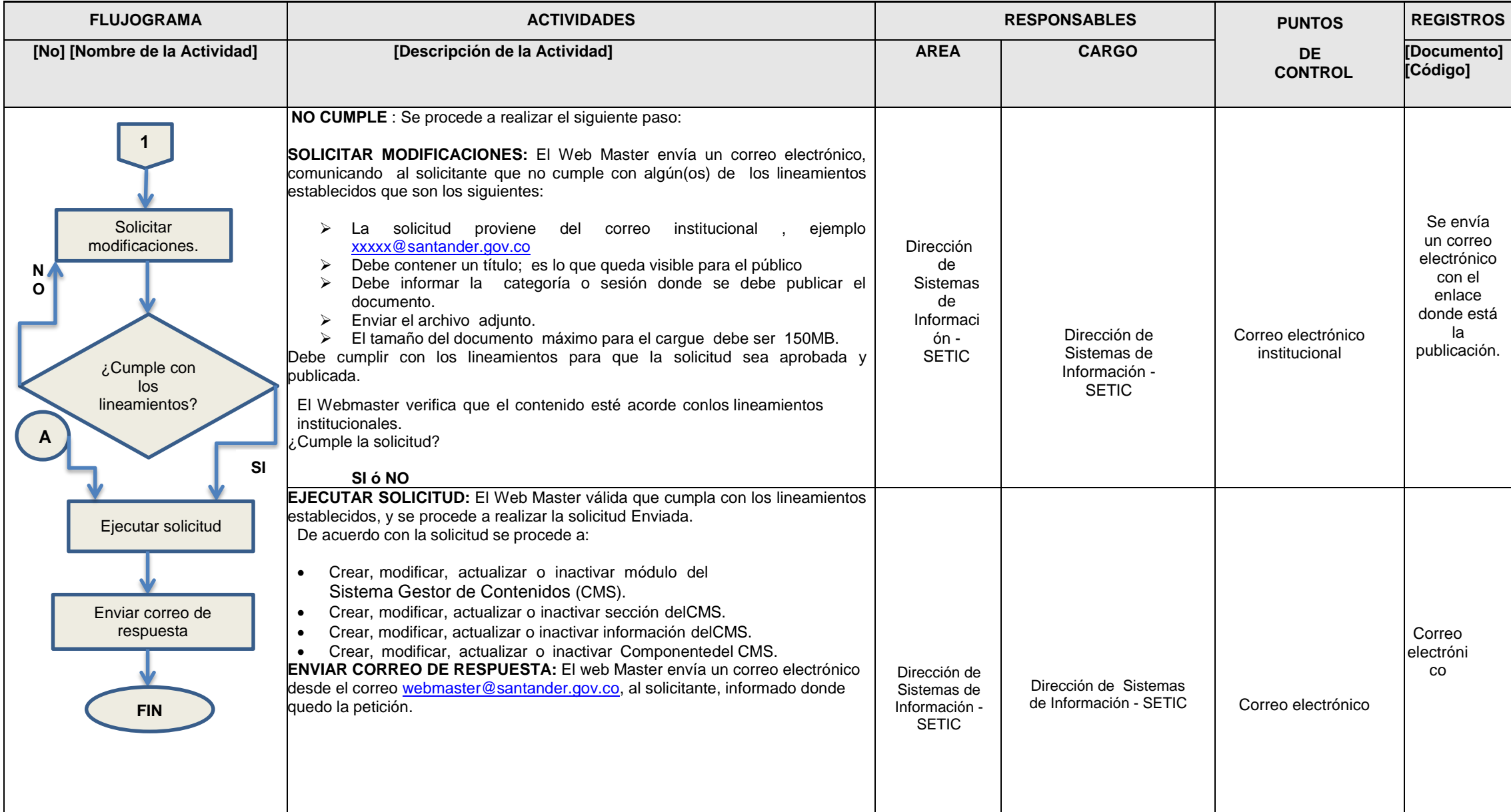

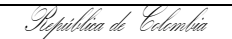

Gobernación de Santander

## CÓDIGO
BOOK AP-TIC-PR-03 **VERSIÓN** 4 **FECHA DE APROBACIÓN** 10/05/2022 **PÁGINA 3** de **4**

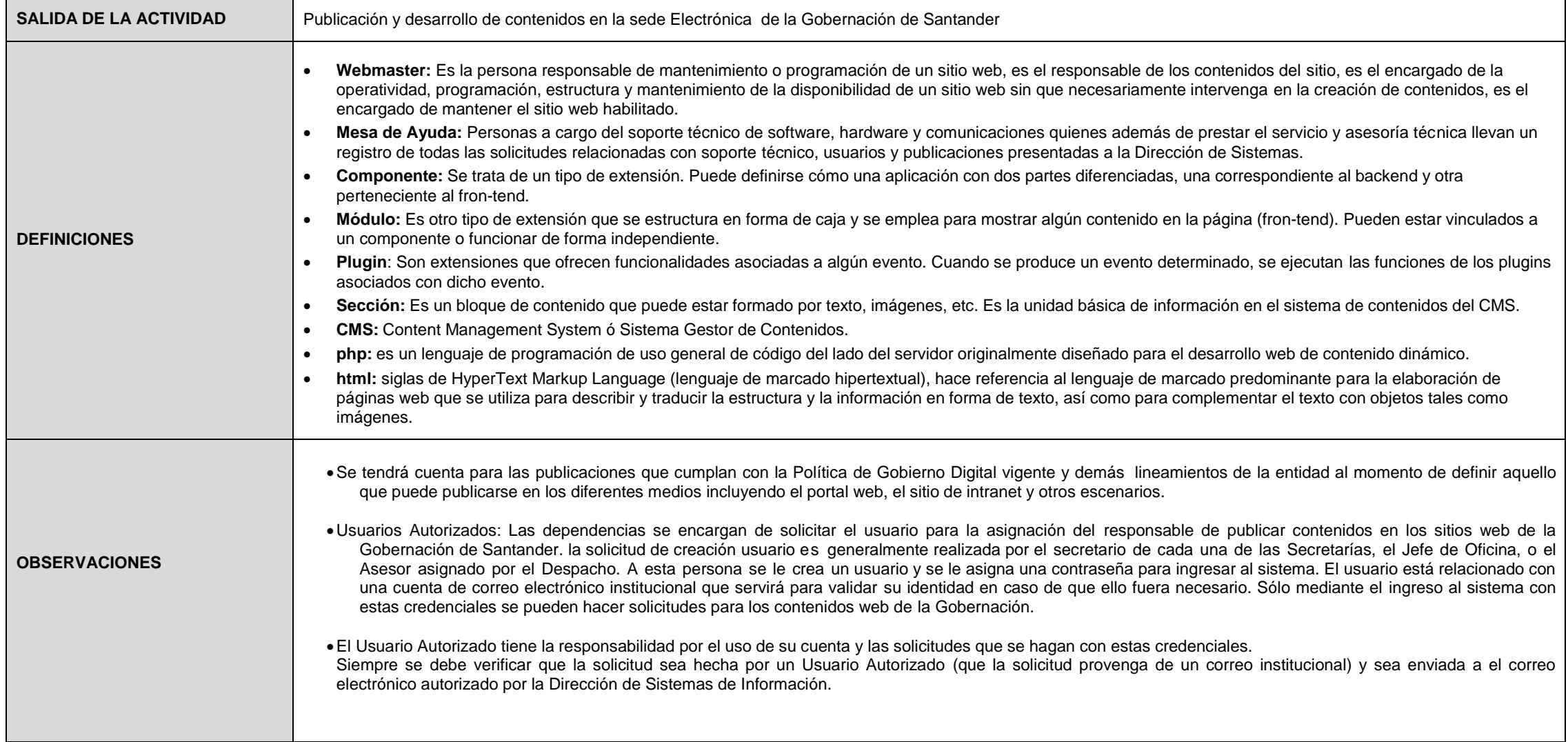

**ADMINISTRACION DE CONTENIDOS EN SITIOS WEB DE LA GOBERNACION DE SANTANDER**

República de Colombia

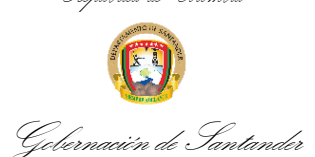

## **ADMINISTRACION DE CONTENIDOS EN SITIOS WEB DE LA GOBERNACION DE SANTANDER**

CÓDIGO
BOOK AP-TIC-PR-03 **VERSIÓN** 4 **FECHA DE APROBACIÓN** 10/05/2022 **PÁGINA 4** de **4**

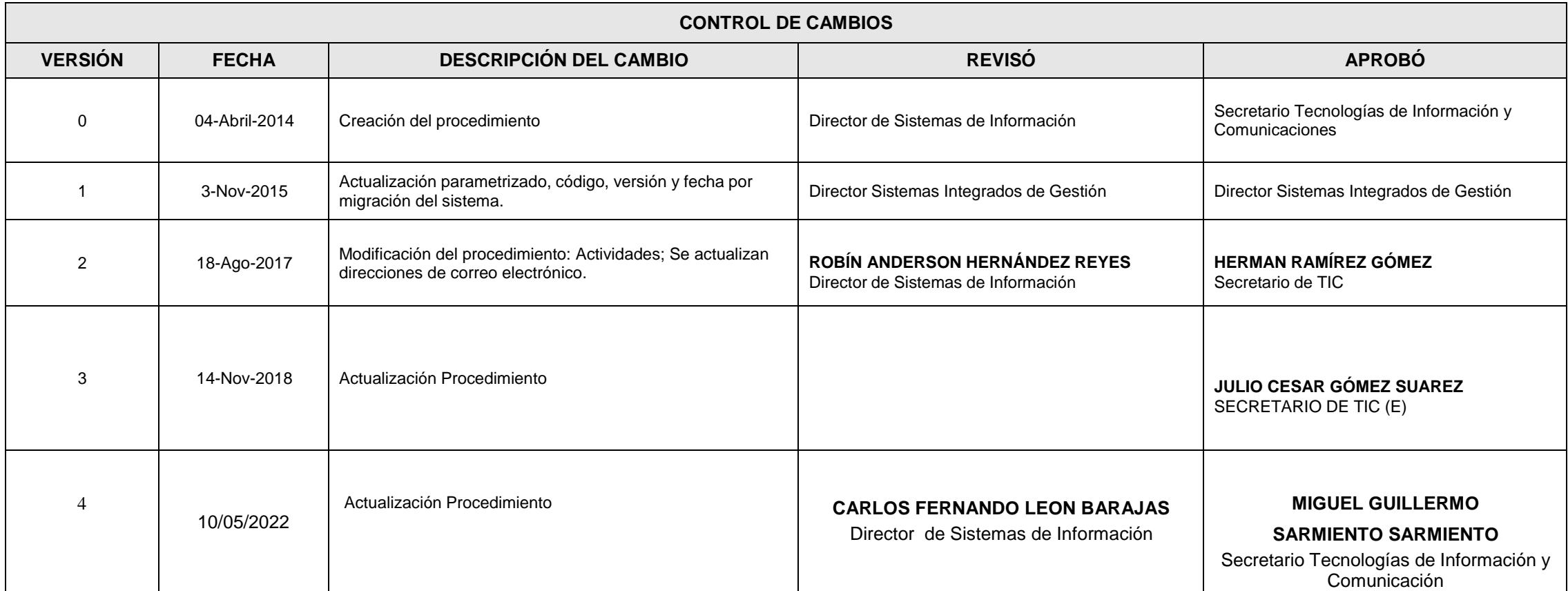